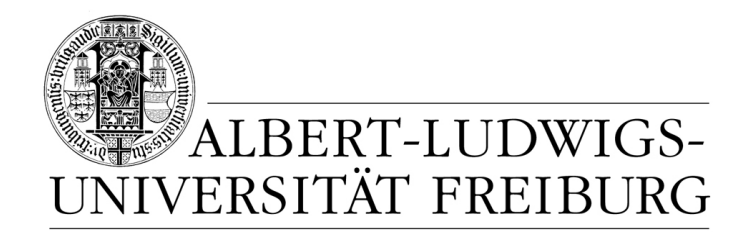

# **Network Protocol Design and Evaluation**

## **Exercise 1**

#### **Stefan Rührup**

University of Freiburg Computer Networks and Telematics

Summer 2009

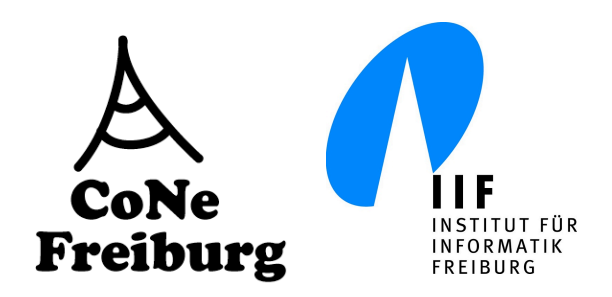

## **Exercise 1**

1. *Clayton Tunnel protocol*

Try to fix the Clayton Tunnel protocol so that the semaphore is not reset as long as there is a train in the tunnel.

2. *Lynch's Protocol*

Try to fix the duplication problem in Lynch's protocol. When can a character be accepted though the two preceding messages transmissions were erroneous?

## **The Clayton Tunnel protocol**

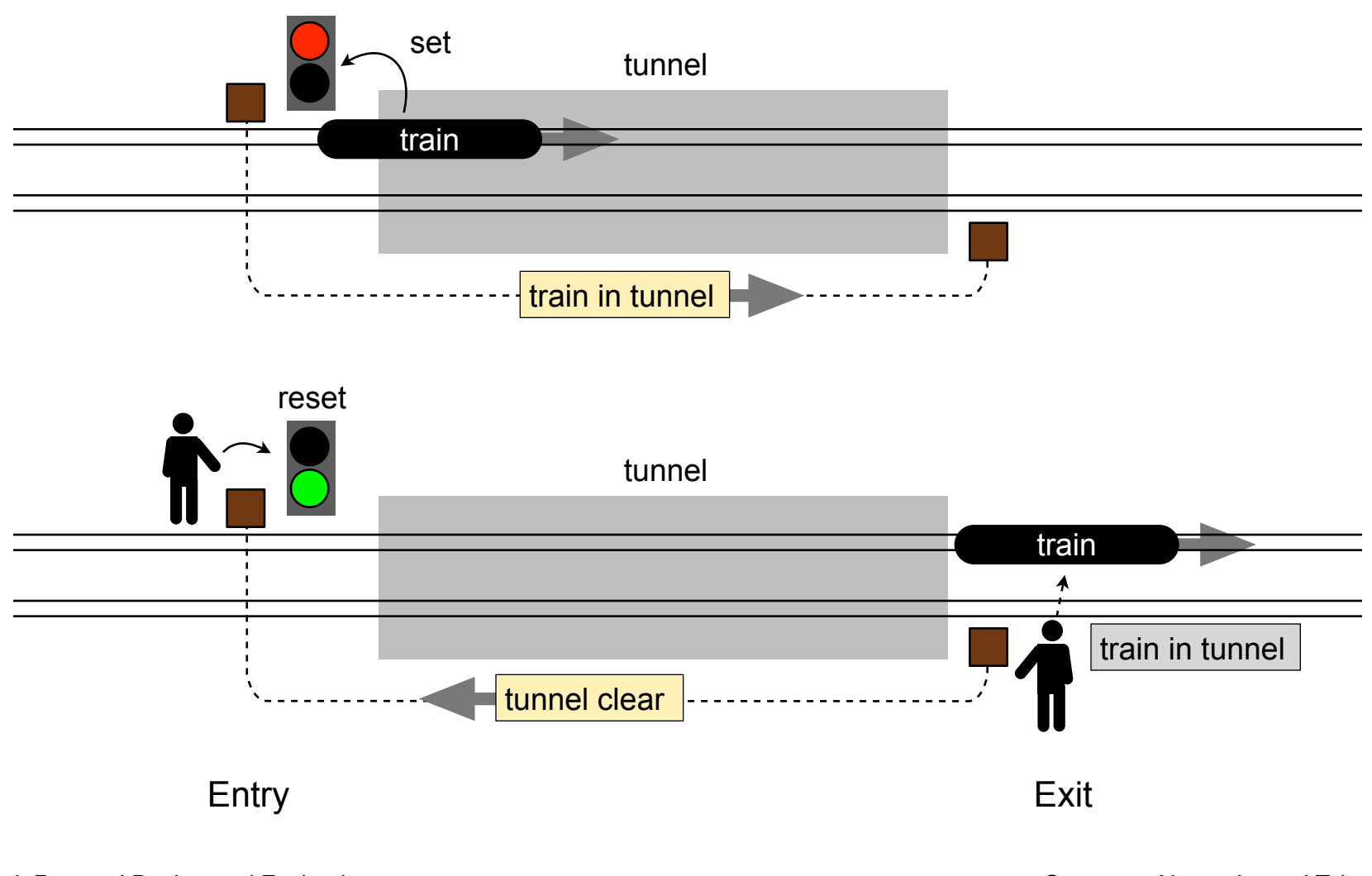

Idea: count the trains in the tunnel

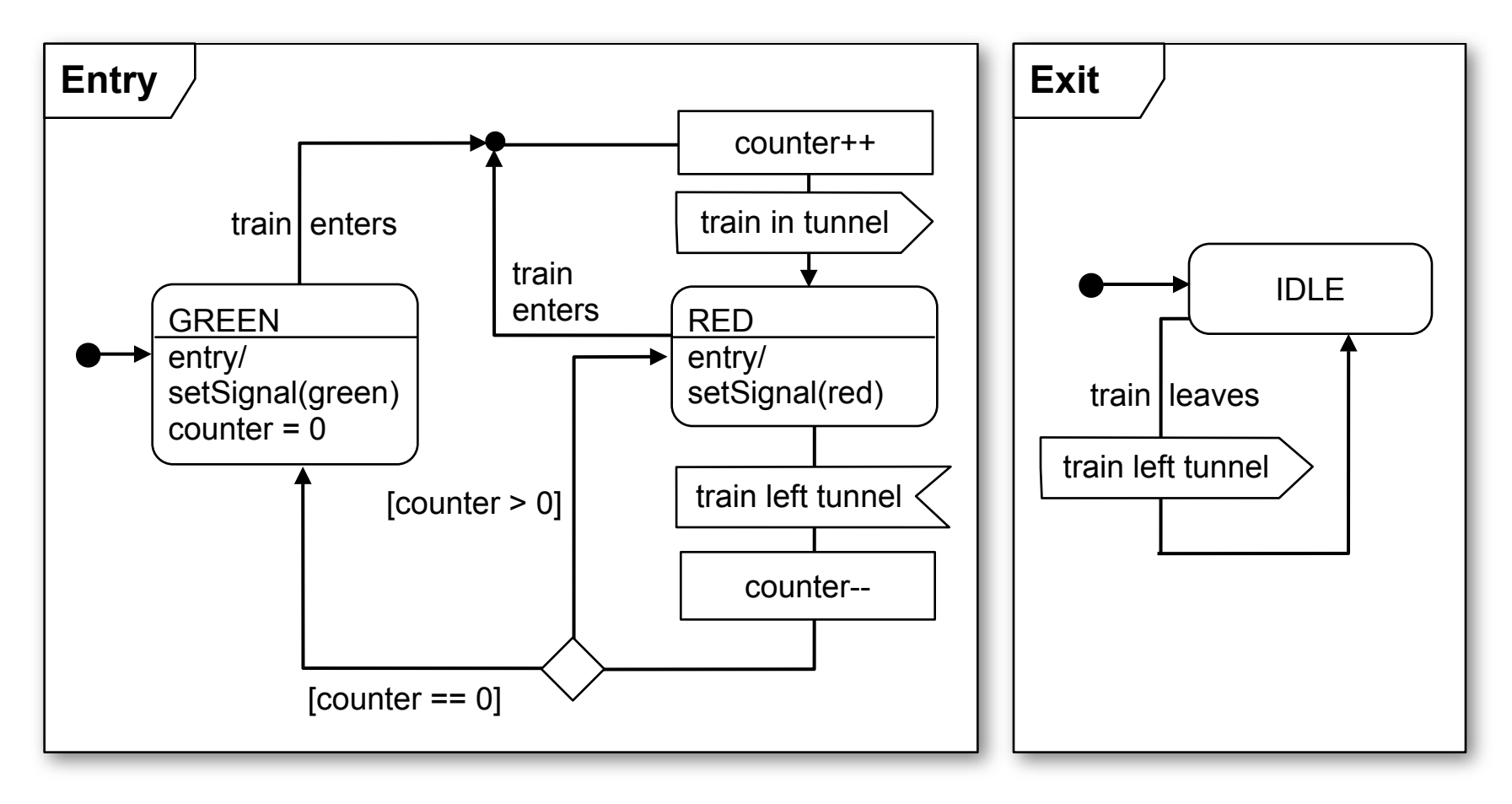

- ‣ On the entry side the signalman maintains a counter for the trains that enter the tunnel
- The signal will be reset to green only if enough corresponding "train left tunnel" messages arrived.
- $\cdot$  It covers the situation that a train enters the tunnel though the signal is red (or the signalman waves the red flag)
- ‣ Drawback: If a "train left tunnel" message gets lost, the counter will not reach 0 and the signal will stay red.

#### **Exercise 1, Task 2: Lynch's Protocol (extended)**

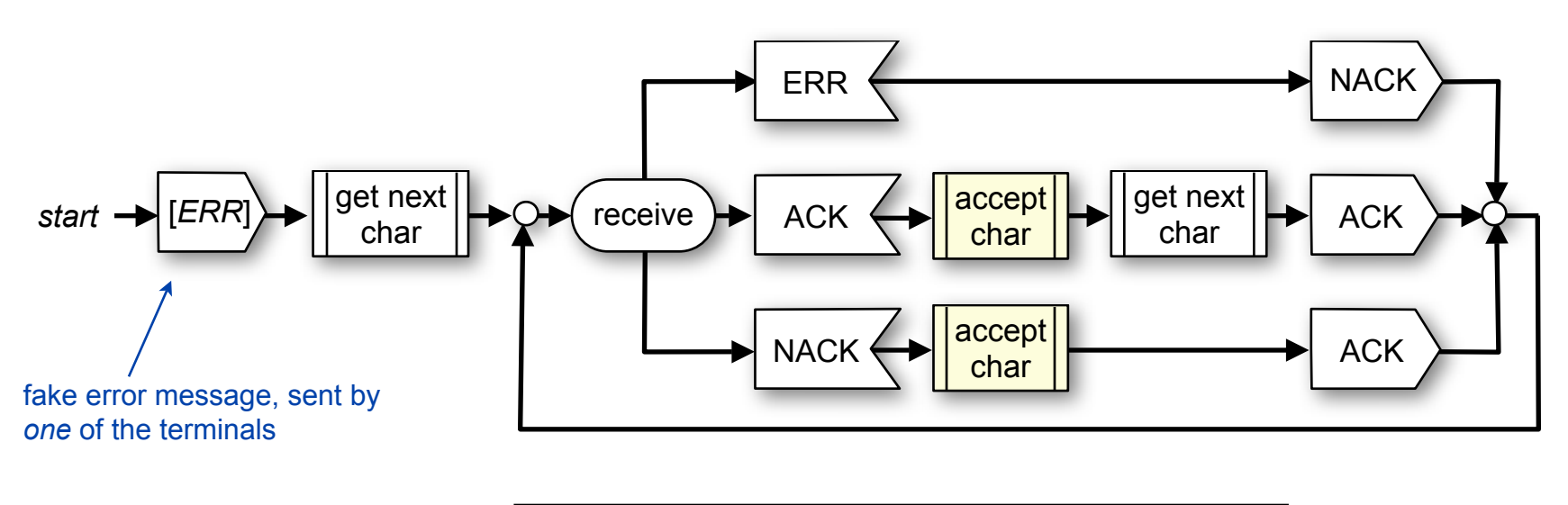

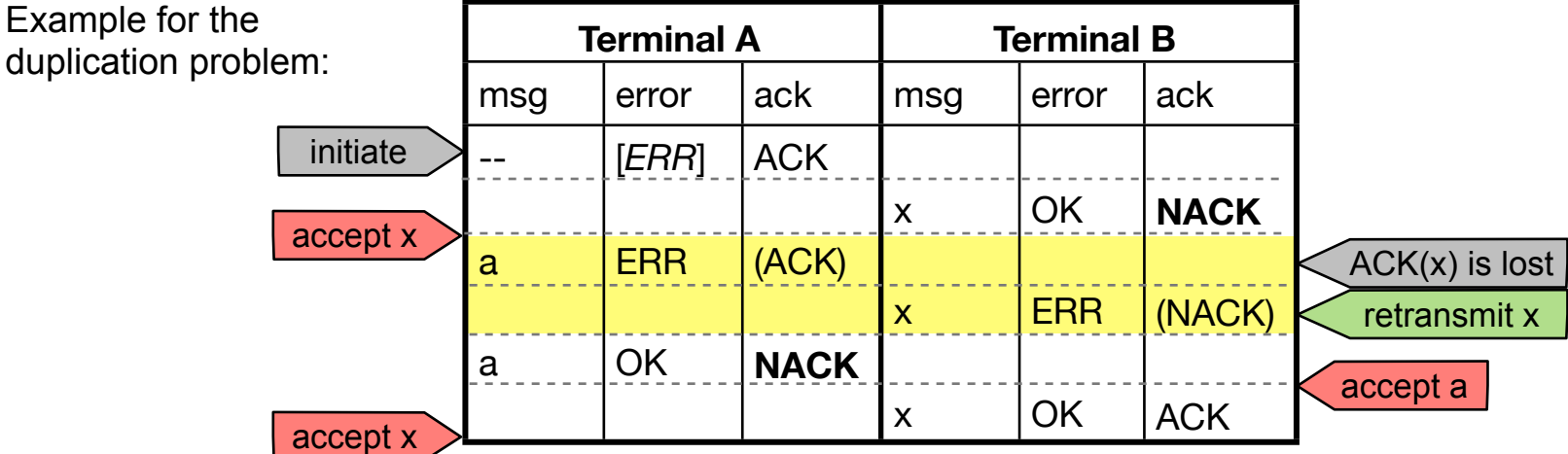

Solution with verify bit and alternating bit [Lynch 1969]

MSG(contents) = message(contents) ERR = error message CR = character received CT = character to transmit VR = verify bit (received)  $VT = verify bit (to transmit)$ AR = alternating bit (received) AT = alternating bit (transmitted)

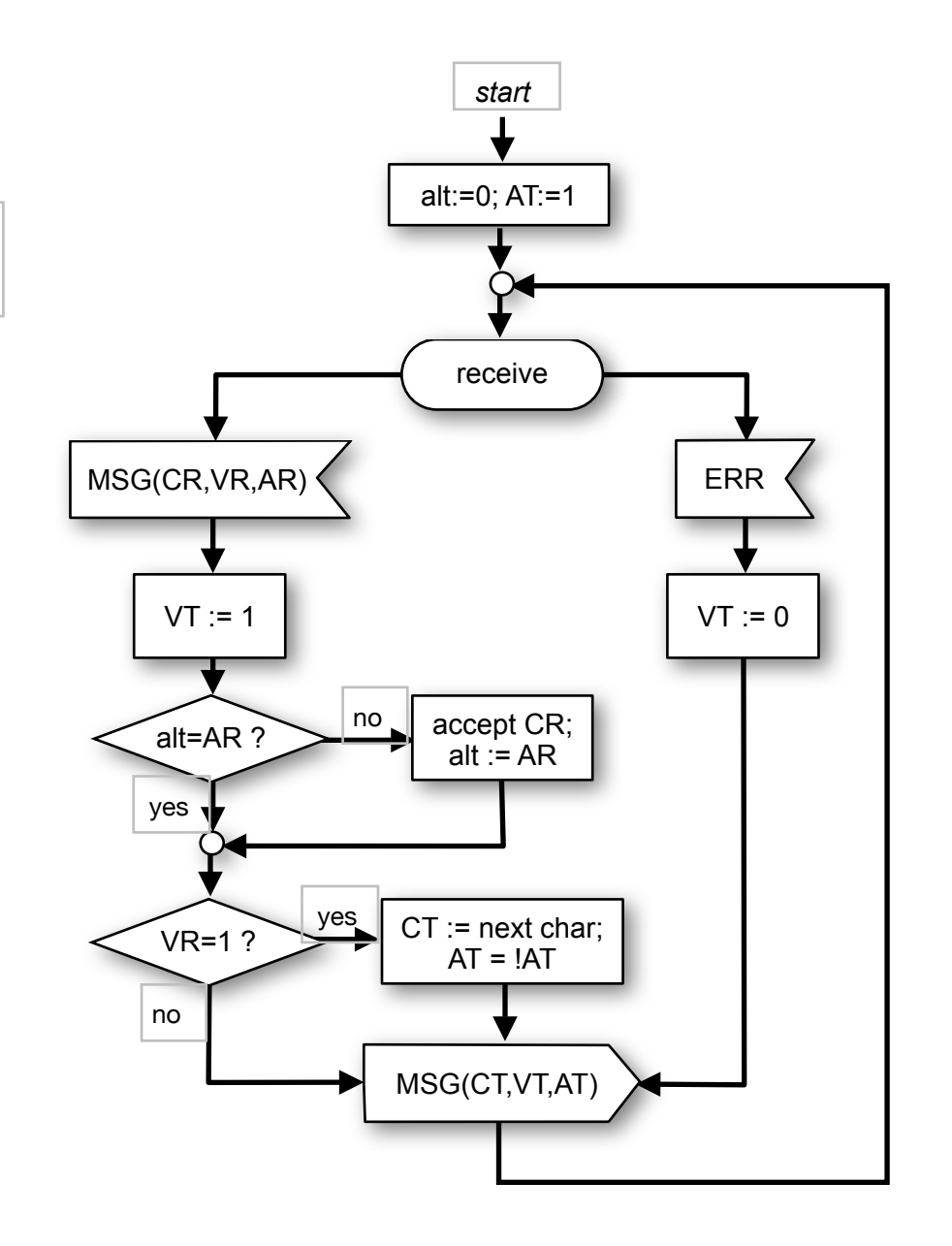

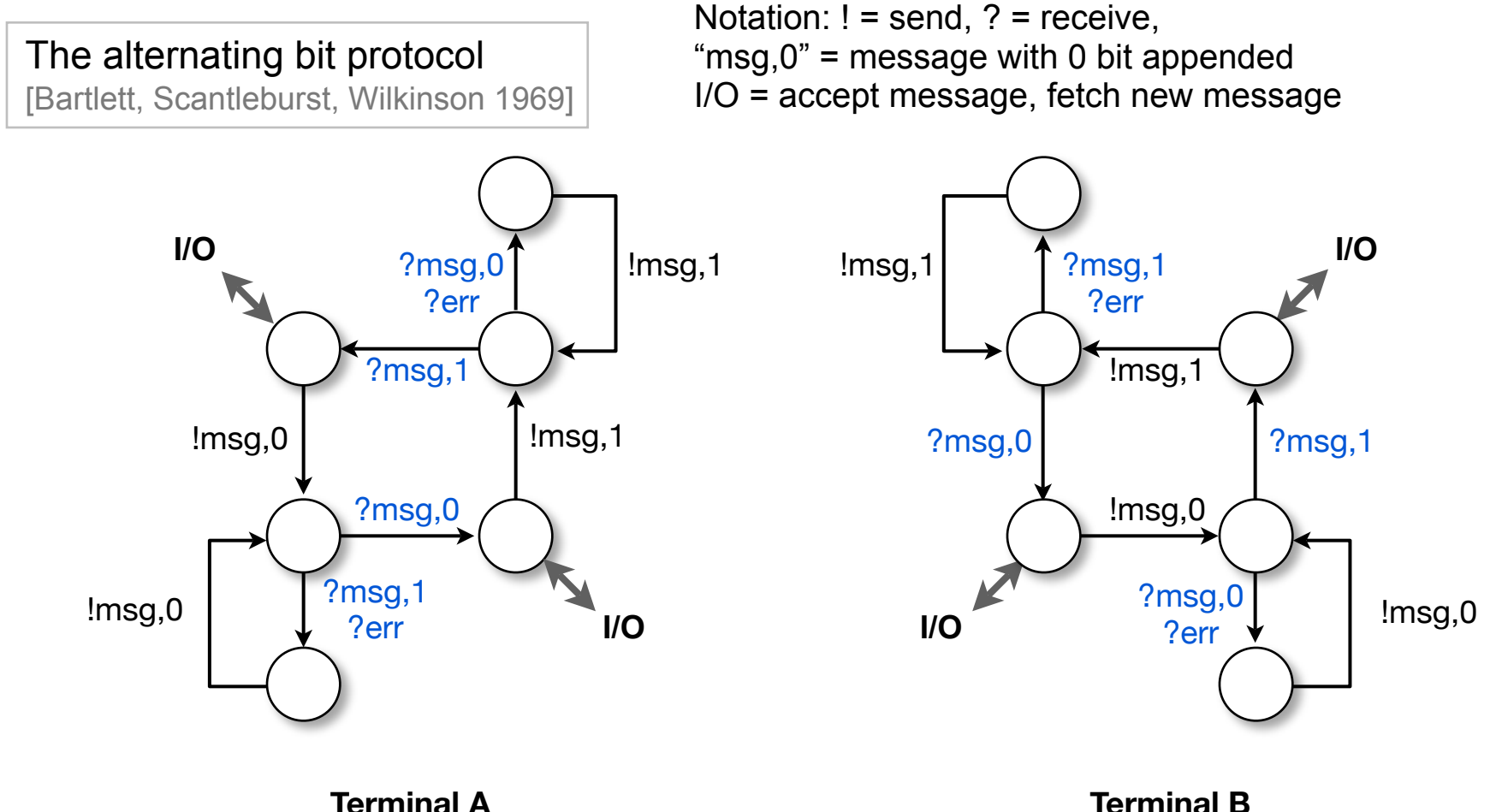

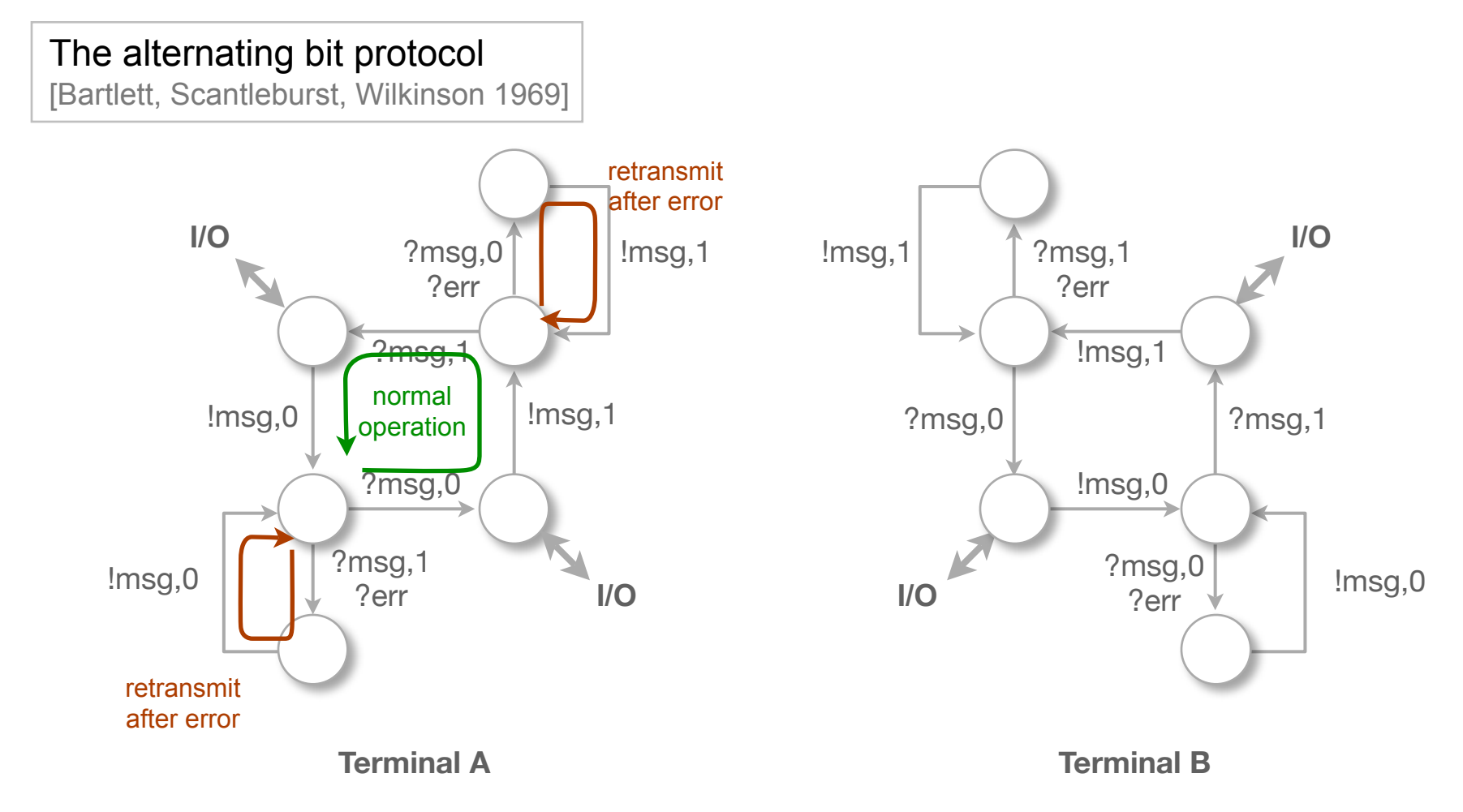